#### **ИБ (разр. Би-Лоджик):** Документы из Банка - Произвольные документы из банка

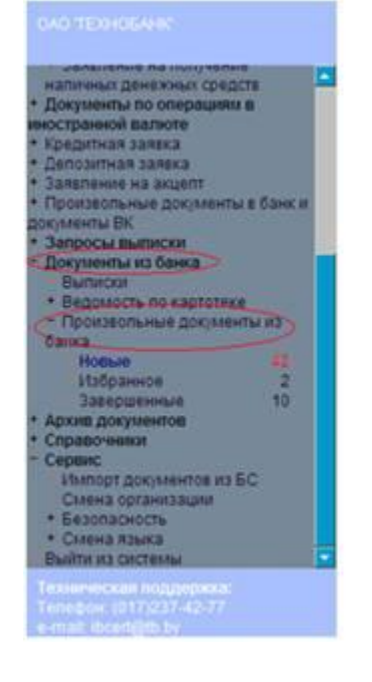

#### Новые произвольные документы из банка

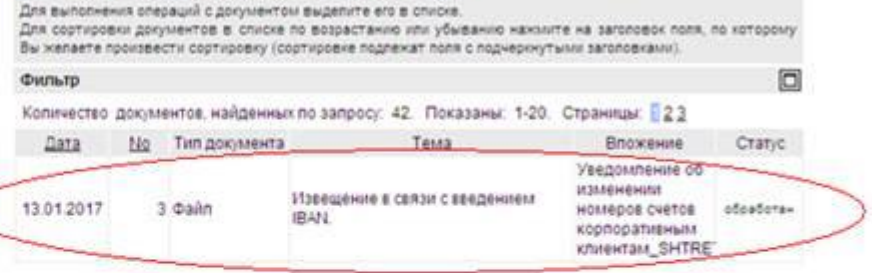

Открыть файл.

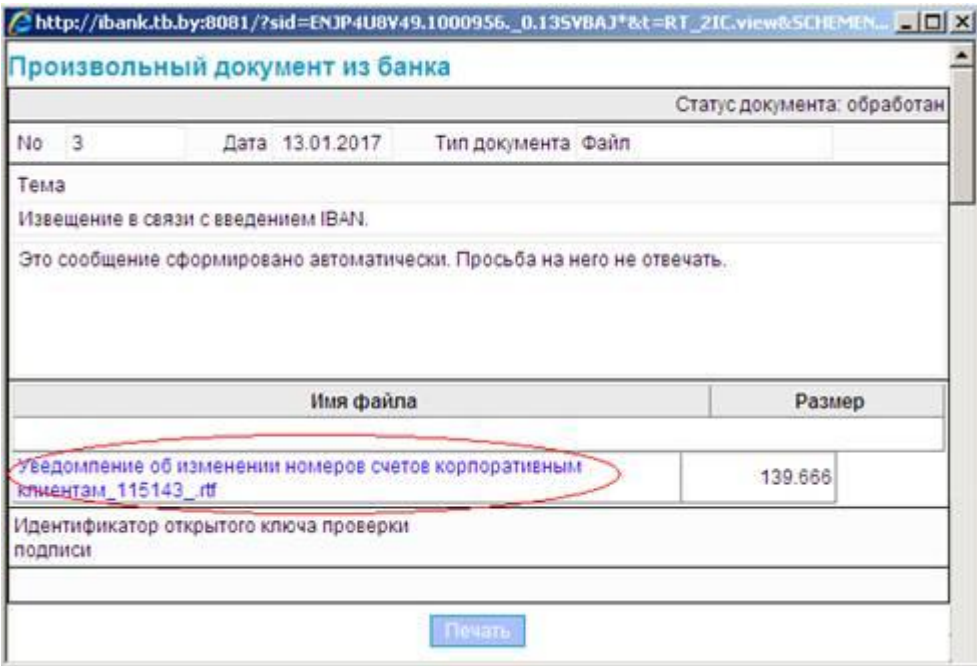

#### **Электронные платежи :**

ЗАДАЧИ - ФАЙЛЫ ИЗ БАНКА (если в настройках пользователь не прописал иной путь для сохранения файлов)

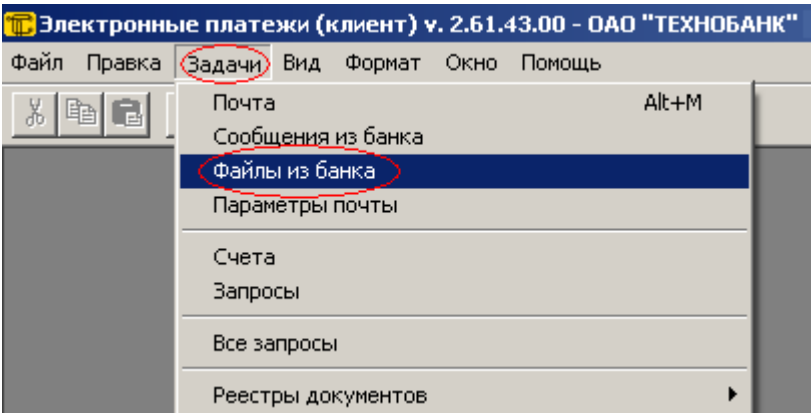

### Открыть файл.

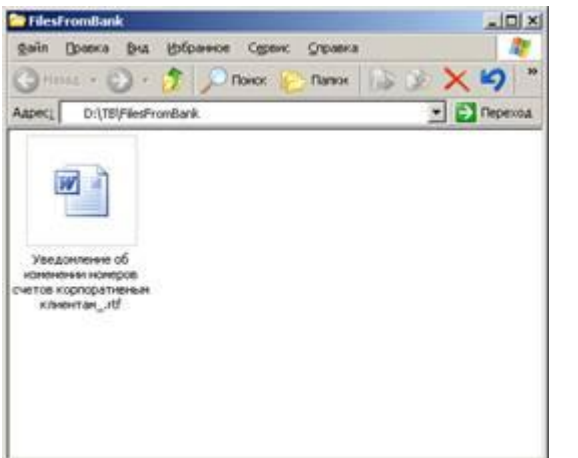

### **Клиент банк :**

Почта – Посмотреть почту

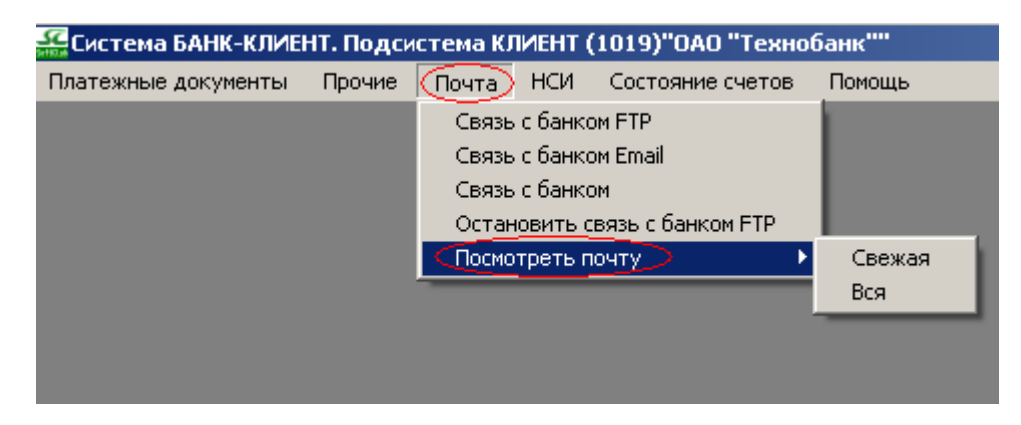

В почте находим файл с расширением \*.rtf (например, 16120502.rtf), открываем его по F7.

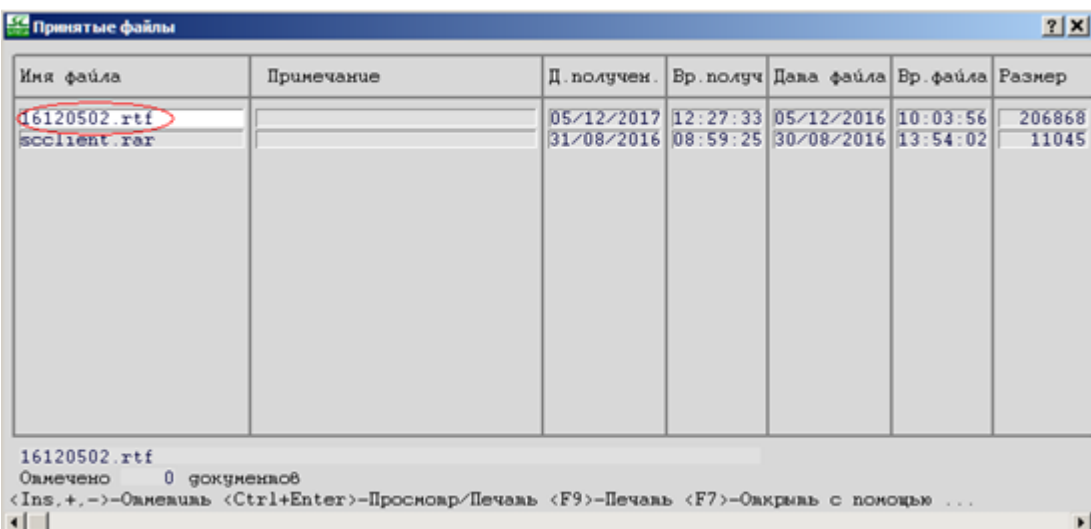

#### **Клиент банк SCDBO:**

Входящие документы – Сообщения из банка

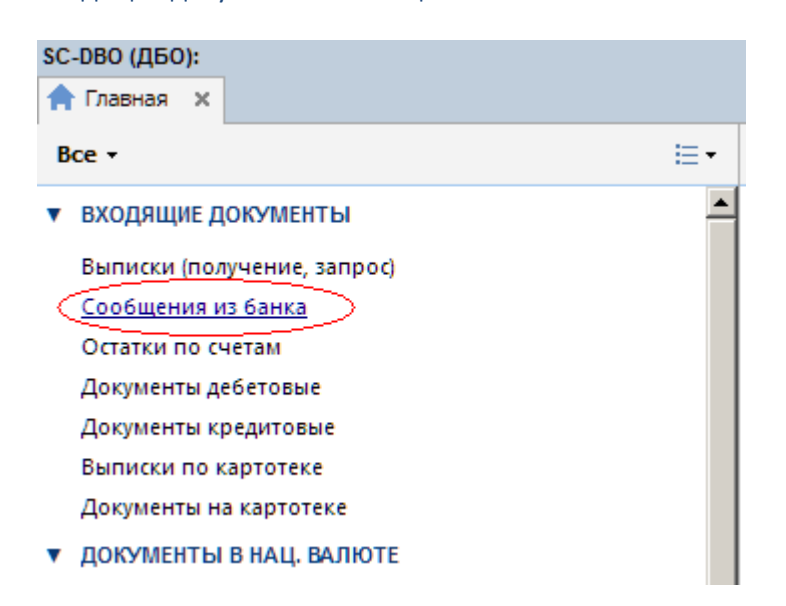

# Открыть файл.

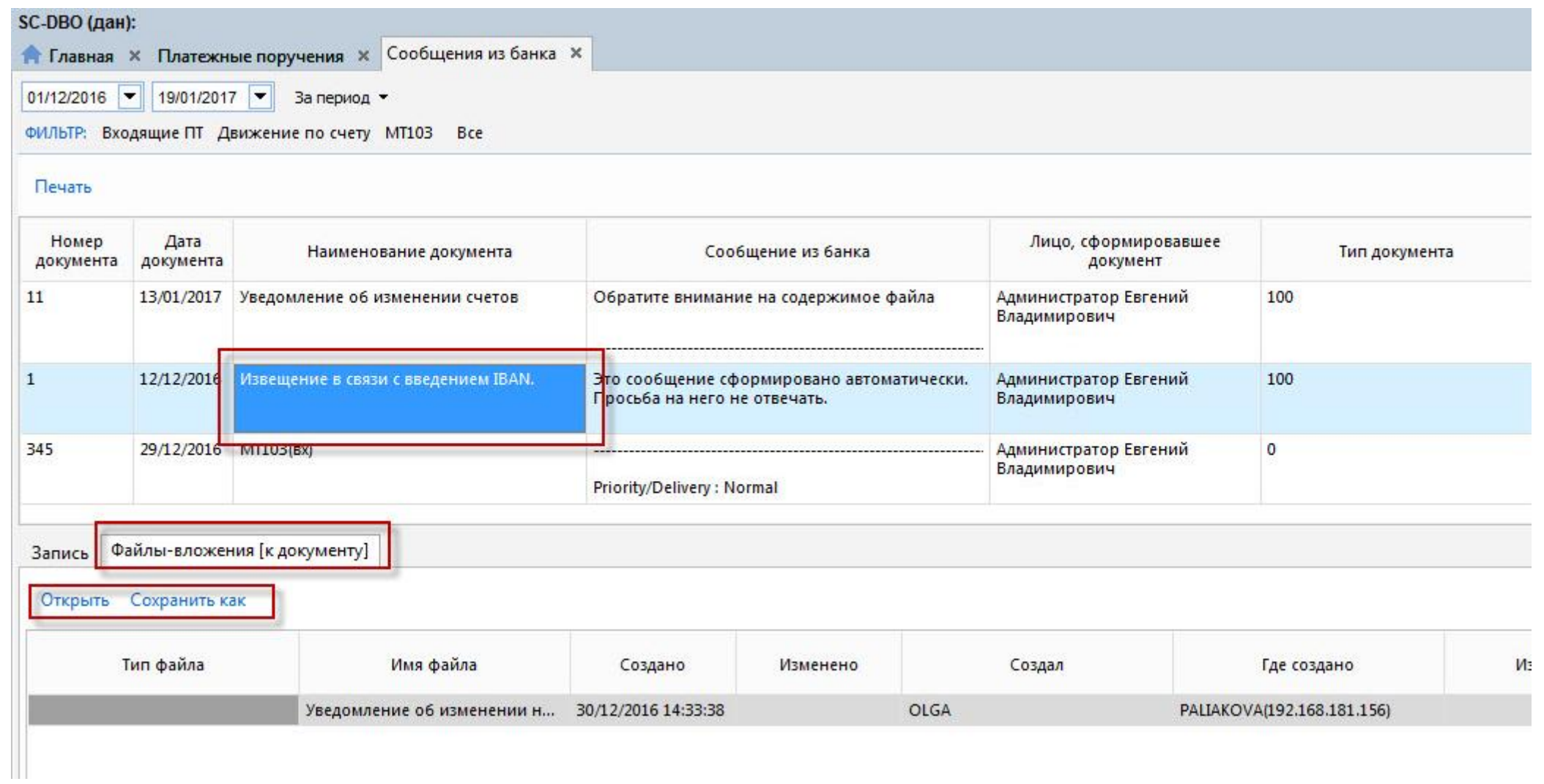

## **Интернет-банк онлайн:**

Сообщения

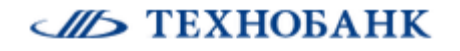

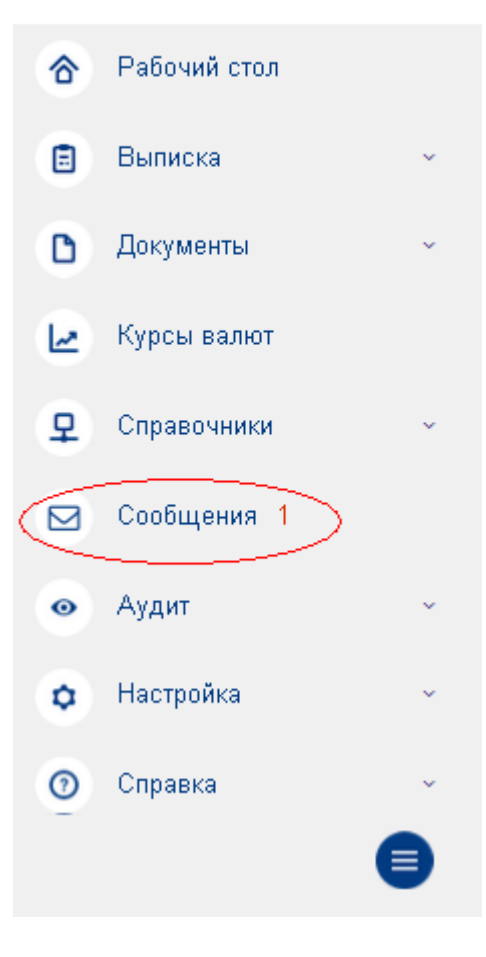

Открыть файл.

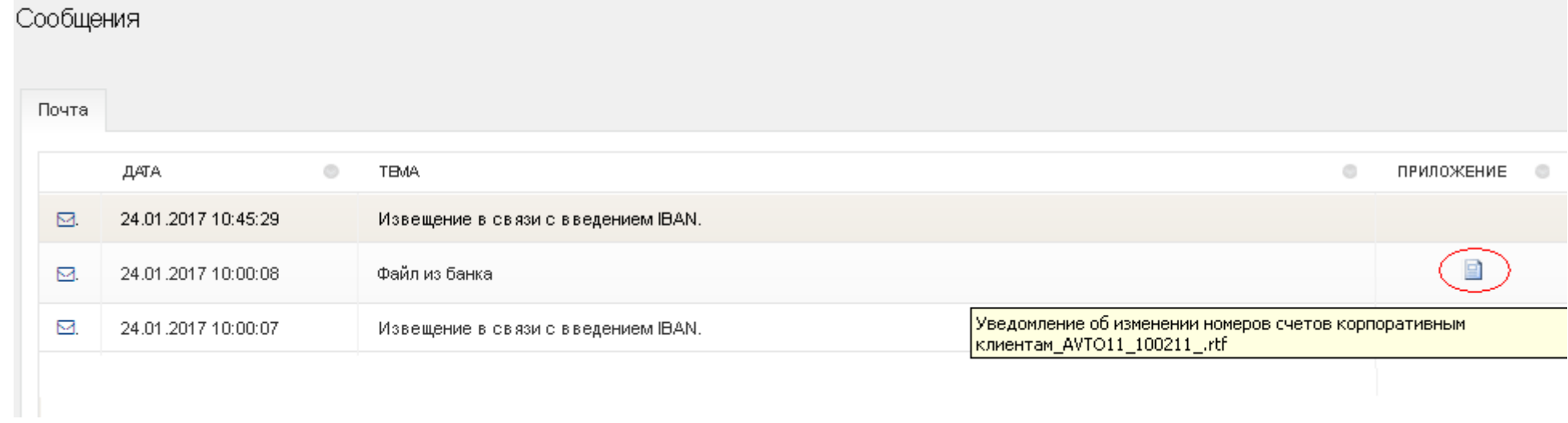